## Compact Flash Adapter

## Introduction

The PowerStation Compact Flash Adapter (model number FLH-ADPT-2000) is designed to allow you to use your Compact Flash (CF) cards with a PCMCIA adapter on your PC. This document explains how to insert a CF card into the adapter.

**Important** You must turn off the PowerStation before removing or inserting the CF card in the PowerStation.

## Inserting a Flash Card into the Adapter

The Compact Flash card will slide into the adapter with slight pressure if the card is correctly aligned. CF cards are designed to be inserted into the adapter in only one direction, as shown below. Make sure that the card is correctly seated in the adapter before you attempt to use the adapter in your PC.

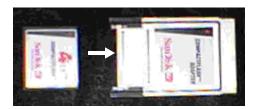

You can use the Compact Flash Adapter to reformat Compact Flash Cards or to upgrade Interact or MachineLogic runtime files. For information about using the adapter to reformat CF Cards, see your *PowerStation User Guide*. For information about using the adapter to upgrade Interact or MachineLogic runtime files, see the *MachineShop Getting Started Guide*.